## **CC4302 Sistemas Operativos**

Control 1 – Semestre Otoño 2014 – Prof.: Luis Mateu

## **Pregunta 1**

Un *left/right lock* es un mutex que se puede otorgar completo o por mitades. Solo un thread puede obtener el mutex completo llamando a *fullLock*. Posteriormente, ese thread devuelve el mutex con *fullUnlock*. Hasta 2 threads pueden obtener cada uno una mitad distinta del mutex por medio de *halfLock*, que entrega LEFT si se otorgó la mitad izquierda o RIGHT si fue la mitad derecha. Más tarde cada thread devuelve su respectiva mitad con *halfUnlock*, especificando cuál fue la mitad que se le había otorgado. La siguiente implementación es incorrecta e ineficiente, pero funciona casi siempre:

enum { LEFT=  $0$ , RIGHT=  $1$  }; int busy[2]= { FALSE, FALSE }; /\* ambas mitades libres \*/ nSem m;  $/* = n$ MakeSem(1); parte con 1 ticket  $*/$ 

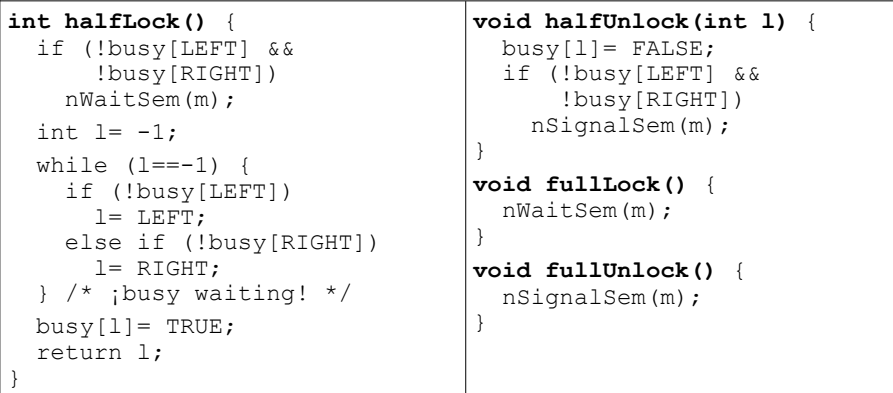

- a) (1.5 puntos) Haga un diagrama de threads que muestre que estando el mutex completamente libre, puede ocurrir que 2 threads invoquen concurrentemente *halfLock* pero solo el primero obtenga una mitad. El segundo espera hasta que el primero invoque *halfUnlock*.
- b) (1.5 puntos) Haga un diagrama de threads que muestre que se puede otorgar erróneamente medio mutex y el mutex completo simultáneamente. *Hint:* habiendo un thread obtenido una mitad del mutex con *halfLock*, cuando éste invoca *halfUnlock* concurrentemente con un 2<sup>do.</sup> thread que invoca *halfLock*, el semáforo *m* puede quedar con un 1 ticket. Así un 3<sup>er.</sup> thread puede obtener el mutex completo con *fullLock*, mientras que el 2<sup>do.</sup> thread ya posee una mitad.
- c) (3 puntos) Reeimplemente correctamente y sin *busy-waiting* las funciones *halfLock* y *halfUnlock*, *sin modificar las funciones fullLock y fullUnlock*. Para ello preserve la idea de la solución de más arriba, manteniendo el semáforo *m*, pero agregando 2 nuevos semáforos de nSystem. El primer semáforo para lograr la exclusión mutua dentro de *halfLock* y dentro de *halfUnlock*. El segundo semáforo mantiene hasta 2 tickets, uno por cada mitad libre del mutex. No se preopupe por la hambruna.

## **Pregunta 2**

La empresa SoTraCon se dedica al transporte de contenedores. Los clientes de SoTraCon son tareas de nSystem que invocan la función *transportar* para solicitar el transporte del contenedor *cont* desde la ciudad *orig* hasta la ciudad *dest*. La implementación actual de esta función usa un semáforo para coordinar el uso del único camión que posee la empresa:

nSem mutex;  $/* = nMakeSem(1); *$ Camion \*c; /\* el unico camion de SoTraCon \*/ Ciudad \*ubic= &Santiago; /\* su ubicacion actual \*/ **void transportar(Contenedor \*cont, Ciudad \*orig, Ciudad \*dest)** { nWaitSem(mutex); conducir(c, ubic, orig); cargar(c, cont); conducir(c, orig, dest); descargar(c, cont); ubic= dest;  $/*$  se actualiza la ubicacion del camion  $*/$  nSignalSem(mutex); }

Las funciones *conducir*, *cargar* y *descargar* son dadas y toman mucho tiempo. Observe que *transportar* espera cuando el único camión de la empresa está siendo ocupado por otra llamada concurrente de *transportar*. Antes de cargar el camión con el contenedor hay que conducir el camión desde su ubicación actual a la ciudad de origen del contenedor. La función solo retorna una vez que el contenedor se transportó y descargó en su ciudad de destino.

SoTraCon acaba de aumentar su flota a 8 camiones lo que le permite transportar hasta 8 contenedores en paralelo. Se le pide a Ud. *reprogramar la función transportar* para que se usen eficientemente estos 8 camiones. Ud. dispone de:

```
#define P 8
Camion *camiones[P];
double distancia(Ciudad *orig, Ciudad *dest);
```
Inicialmente todos los camiones están en Santiago. Agregue otras variables globales y programe una función de inicialización. Por simplicidad los transportes pendientes pueden ser atendidos en cualquier orden.

## *Restricciones*:

- Un camión puede ser usado para un solo transporte a la vez.
- Un camión no puede permanecer ocioso si existe un transporte pendiente.
- Si en el momento de invocar *transportar* hay varios camiones ociosos, por razones de eficiencia Ud. debe elegir el camión cuya ubicación actual sea la más cercana a la ciudad de origen del contenedor. Use la función *distancia* para elegir el camión más cercano.
- Resuelva el problema de sincronización usando los monitores de nSystem.